## **Creare l'effetto riflesso sull'acqua con Photofiltre**

Con **Photofiltre** possiamo ottenere interessanti effetti artistici come ad esempio i riflessi sull'acqua. Sfruttando l'apposito filtro è questione di un attimo.

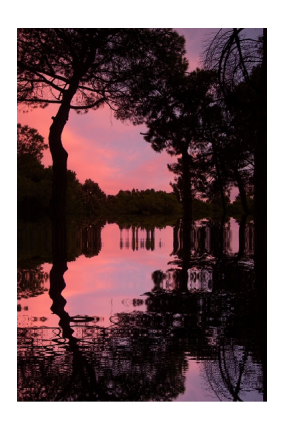

Apriamo il file di partenza con **File/Apri**. Con **Immagine/Dimensione immagine** lo ridimensioniamo.

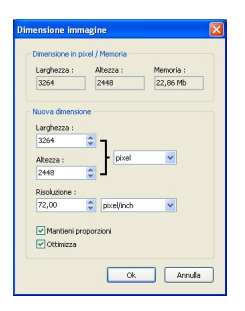

Creiamo un nuovo documento con **File/Nuovo** che abbia le stesse dimensioni in larghezza e il doppio in lunghezza.

## **Riflessi sull'acqua con Photofiltre**

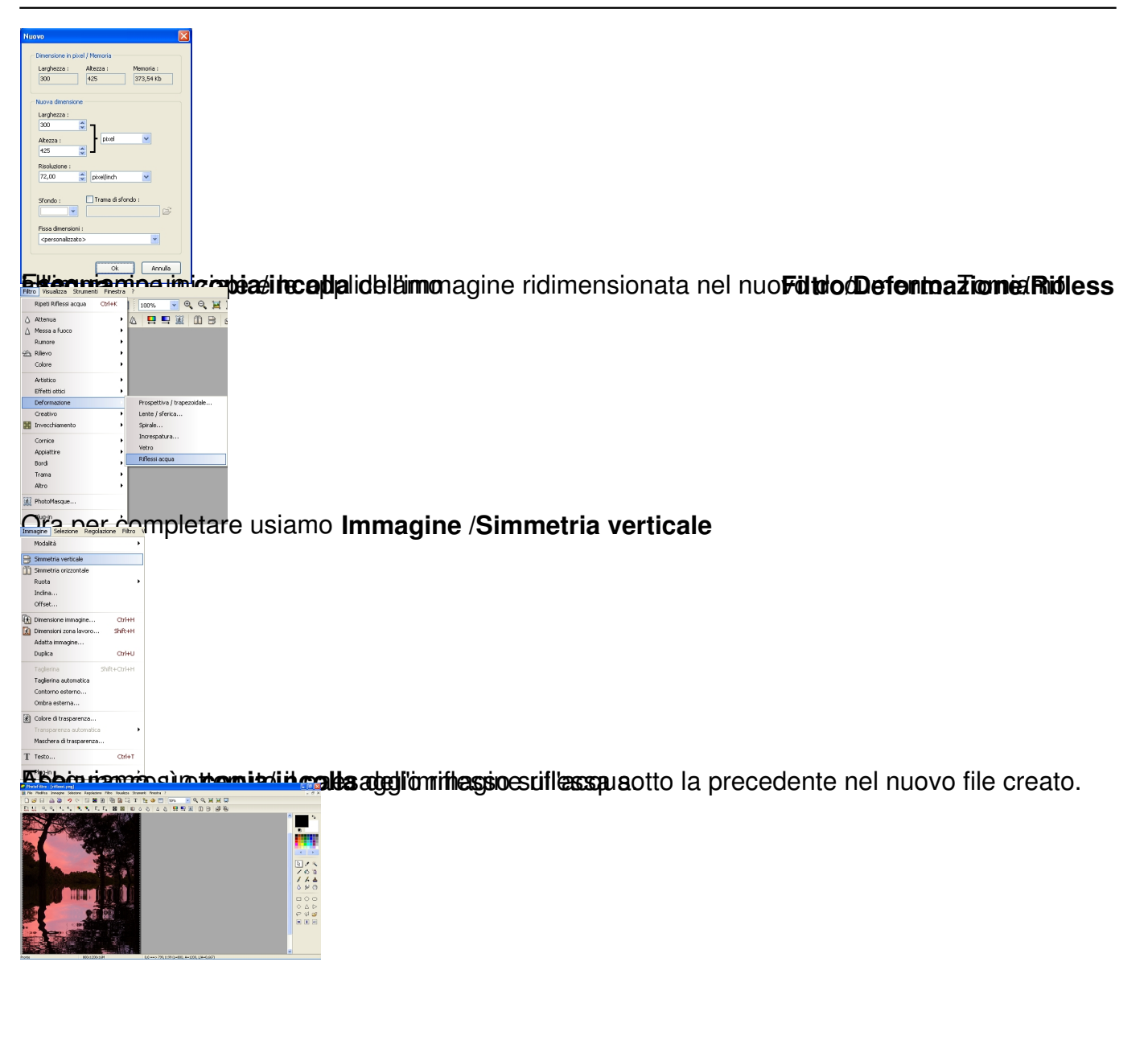